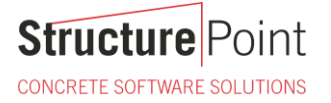

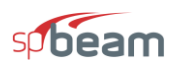

## **Doubly Reinforced Concrete Beam Design (ACI 318-14)**

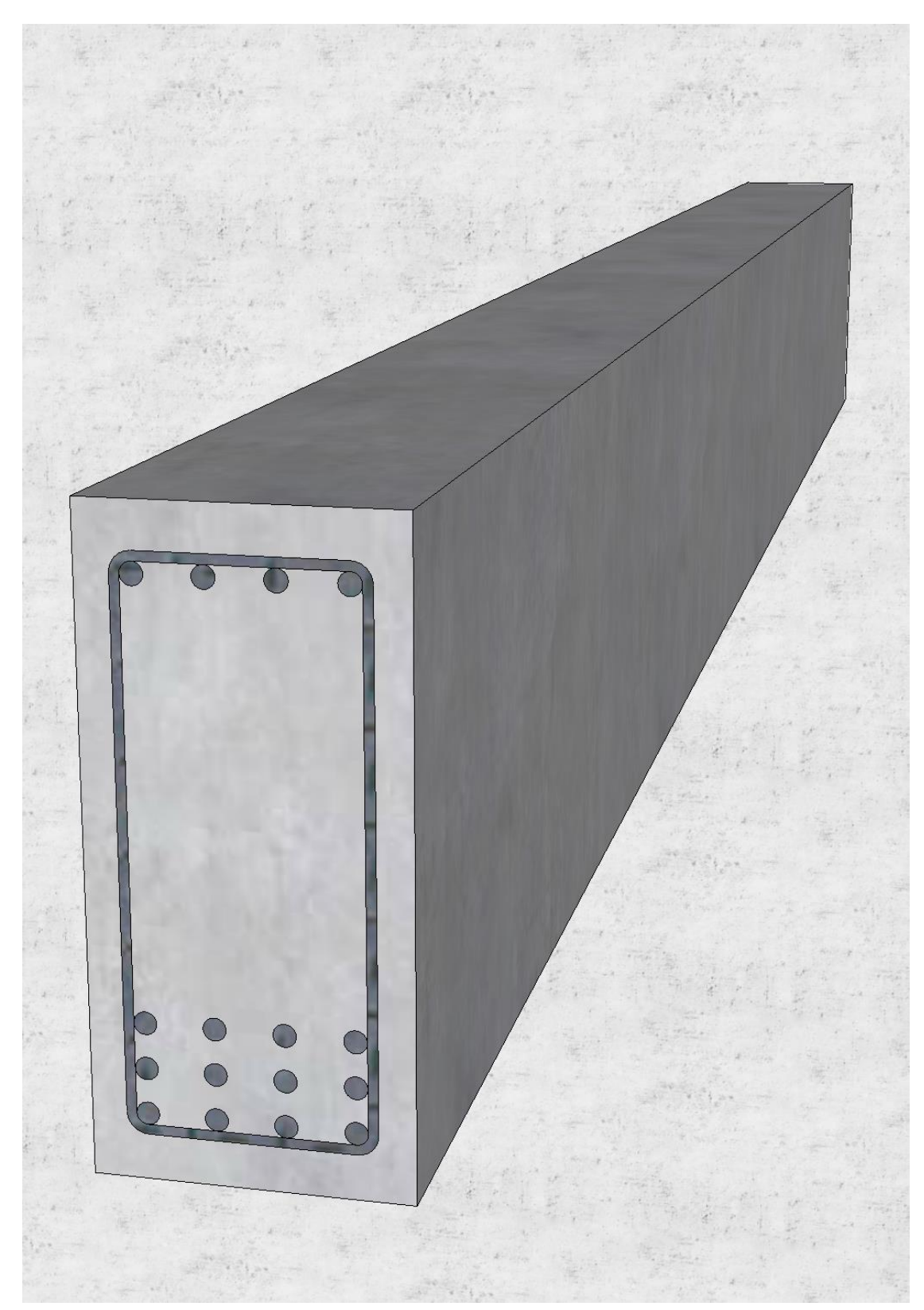

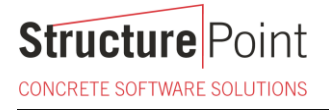

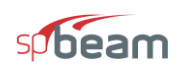

#### **Doubly Reinforced Concrete Beam Design (ACI 318-14)**

Determine the required reinforcement steel area for a concrete beam carrying service dead and live loads. First, check if singly reinforced beam section is suitable. If not, try doubly reinforced concrete beam section by adding compression reinforcement. It is desired that the section for this cantilever beam be tension controlled. Compare the calculated values in the Reference and the hand calculations with values obtained b[y spBeam](https://structurepoint.org/soft/software-profile.asp?l_family_id=52) engineering software program from [StructurePoint.](http://www.structurepoint.org/)

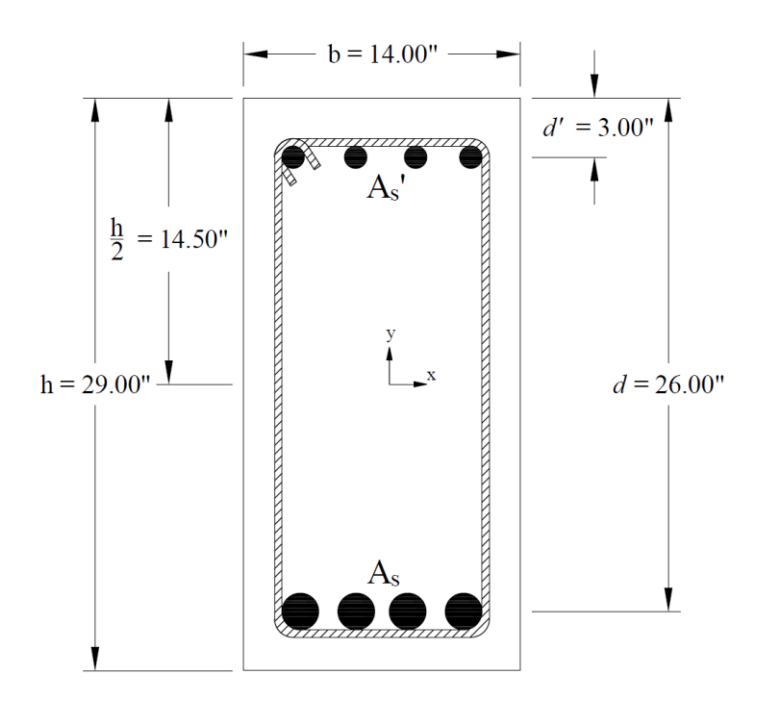

Figure 1 – Doubly Reinforced Concrete Beam Cross-Section

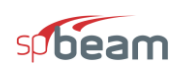

## Contents

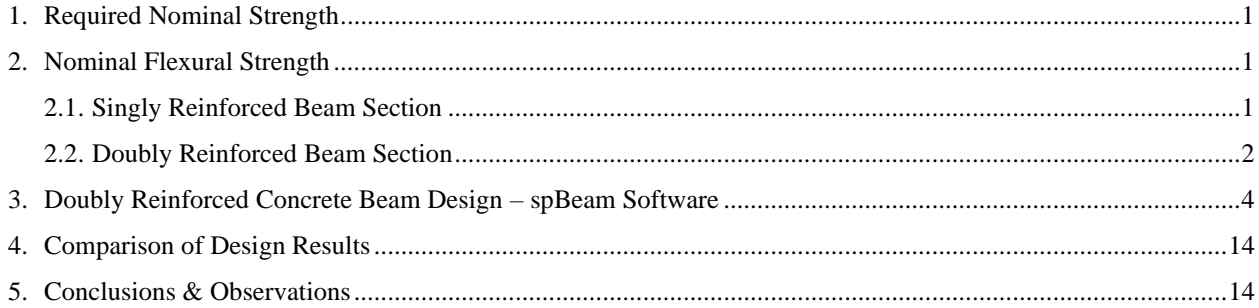

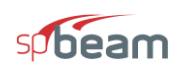

#### **Code**

Building Code Requirements for Structural Concrete (ACI 318-14) and Commentary (ACI 318R-14)

#### **Reference**

Reinforced Concrete Design, 8 th Edition, 2018, Wang et. al., Oxford University Press, Example 3.11.1 [spBeam Engineering Software Program Manual v5.50,](https://structurepoint.org/pdfs/manuals/spBeam-Manual.pdf) StructurePoint, 2018

#### **Design Data**

*fc'* = 5000 psi *f<sup>y</sup>* = 60,000 psi Cover  $= 3$  in. to the center of the reinforcement Beam cross-section: 14 in. x 29 in.  $M_{DL} = 234$  kip-ft  $M_{LL} = 414$  kip-ft

#### **Solution**

This cantilever beam is subjected to a concentrated moment at the free end producing a constant positive moment (tension at bottom, compression at top) along the span. This simple configuration is ideal to illustrate the steps required for doubly reinforced beam design and match the reference design scenario. The first step in the solution is to determine the nominal flexural strength and maximum reinforcement allowed for a tension-controlled singly reinforced section. If the required capacity exceeds the maximum strength of the singly reinforced section, the addition of compression reinforcement will be considered.

#### <span id="page-3-0"></span>**1. Required Nominal Strength**

$$
u\ddot{u} = 1.2 \times M_{DL} + 1.6 \times M_{LL} = 1.2 \times 234 + 1.6 \times 414 = 943 \text{ kip-fit}
$$

#### *ACI 318-14 (5.3.1)*

Assuming a tension-controlled section  $\rightarrow 0.090$ 

$$
M_{n, required} = \frac{M_u}{\phi} = \frac{943}{0.9} = 1048 \text{ kip-fit}
$$

#### <span id="page-3-1"></span>**2. Nominal Flexural Strength**

<span id="page-3-2"></span>2.1. Singly Reinforced Beam Section

$$
\varepsilon_{y} = \frac{f_{y}}{E_{s}} = \frac{60}{29,000} = 0.00207
$$

 $\varepsilon_s = 0.005 \rightarrow$  tension reinforcement has yielded

 $\therefore \phi = 0.90$ 

#### *ACI 318-14 (Table 21.2.2)*

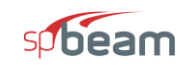

#### *ACI 318-14 (22.2.2.1)*

$$
\varepsilon_{cu} = 0.003
$$

$$
c = \frac{d_t}{\varepsilon_s + \varepsilon_{cu}} \times \varepsilon_{cu} = \frac{26}{0.005 + 0.003} \times 0.003 = 9.75 \text{ in.}
$$

Where  $c$  is the distance from the fiber of maximum compressive strain to the neutral axis.

*ACI 318-14 (22.2.2.4.2)*

$$
a = \beta_1 \times c = 0.80 \times 9.75 = 7.80 \text{ in.}
$$
 *ACI 318-14 (22.2.2.4.1)*

Where:

where:  
\n
$$
\beta_1 = 0.85 - \frac{0.05 \times (f_c \times 4000)}{1000} = 0.85 - \frac{0.05 \times (5000 \times 4000)}{1000} = 0.80
$$
\nACI 318-14 (Table 22.2.2.4.3)\n
$$
C_c = 0.85 \times f_c \times a \times b = 0.85 \times 5,000 \times 7.80 \times 14 = 464.0 \text{ kip}
$$
\nACI 318-14 (22.2.2.4.1)

$$
C_c = 0.85 \times f_c \times a \times b = 0.85 \times 5,000 \times 7.80 \times 14 = 464.0 \text{ kip}
$$
  
*ACI 318-14 (22.2.2.4.1)*

 $f<sub>s</sub> = f<sub>y</sub> = 60,000 \text{ psi}$ 

The maximum area of steel in a tension-controlled, singly reinforced section is:

$$
T_s = f_y \times A_s \to A_s = \frac{T_s}{f_y} = \frac{464}{60} = 7.74 \text{ in.}^2
$$

The corresponding nominal moment is:  
\n
$$
M_n = C_c \times \left( d - \frac{a}{2} \right) = 464 \times \left( 26 - \frac{7.80}{2} \right) = 855 \text{ kip-fit} < M_{n, required} = 1048 \text{ kip-fit}
$$

Therefore, compression reinforcement is needed to increase the amount of tension reinforcement enough to achieve the required strength while maintaining  $\varepsilon_t \ge 0.005$  (tension-controlled limit).

#### <span id="page-4-0"></span>2.2. Doubly Reinforced Beam Section

$$
M_{ns'} = 1048 - 855 = 193 \text{ kip-fit}
$$

$$
M_{ns'} = C_s \times (d - d') \rightarrow C_s = \frac{M_{ns'}}{(d - d')} = \frac{193 \times 12}{(26 - 3)} = 101 \text{ kips}
$$

$$
\varepsilon_{s'} = \frac{c - d'}{c} \times \varepsilon_{cu} = \frac{9.75 - 3}{9.75} \times 0.003 = 0.0021 > \varepsilon_{s} = 0.00207
$$

' Since  $\varepsilon_s > \varepsilon_y \rightarrow$  compression reinforcement has yielded

$$
\therefore f_s = f_y = 60,000 \text{ psi}
$$

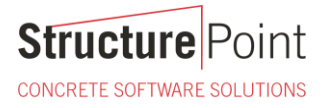

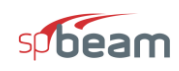

The area of the reinforcement in this layer has been included in the area (*ab*) used to compute *Cc*. As a result,

it is necessary to subtract 0.85
$$
f_c
$$
' from  $f_s$ ' before computing  $A_s$ ':  
\n
$$
C_s = (f_s - 0.85f_c) \times A_s' \rightarrow A_s' = \frac{C_s}{(f_s - 0.85f_c)} = \frac{101}{(60 - 0.85 \times 5)} = 1.81 \text{ in.}^2
$$

 $T_s = C_c + C_s = 464 + 101 = 565$  kip

$$
T_s = f_y \times A_s \to A_s = \frac{T_s}{f_y} = \frac{565}{60} = 9.42 \text{ in.}^2
$$

9.42 in.<sup>2</sup> is the amount of tension reinforcement that correspond exactly to the tension-controlled limit for the beam section with compression reinforcement of 1.81 in.<sup>2</sup>

# **Structure** Point

CONCRETE SOFTWARE SOLUTIONS

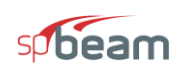

#### <span id="page-6-0"></span>**3. Doubly Reinforced Concrete Beam Design – [spBeam](https://structurepoint.org/soft/software-profile.asp?l_family_id=52) Software**

[spBeam](http://www.spbeam.org/) is widely used for analysis, design and investigation of beams, and one-way slab systems (including standard and wide module joist systems) per latest American (ACI 318) and Canadian (CSA A23.3) codes. [spBeam](http://www.spbeam.org/) can be used for new designs or investigation of existing structural members subjected to flexure, shear, and torsion loads. With capacity to integrate up to 20 spans and two cantilevers of wide variety of floor system types, [spBeam](http://www.spbeam.org/) is equipped to provide cost-effective, accurate, and fast solutions to engineering challenges.

[spBeam](http://www.spbeam.org/) provides top and bottom bar details including development lengths and material quantities, as well as live load patterning and immediate and long-term deflection results. Using the moment redistribution feature engineers can deliver safe designs with savings in materials and labor. Engaging this feature allows up to 20% reduction of negative moments over supports reducing reinforcement congestions in these areas.

Beam analysis and design requires engineering judgment in most situations to properly simulate the behavior of the targeted beam and take into account important design considerations such as: designing the beam as rectangular or T-shaped sections; using the effective flange width or the center-to-center distance between the beam and the adjacent beams. Regardless which of these options is selected, [spBeam](http://www.spbeam.org/) provide users with options and flexibility to:

- 1. Design the beam as a rectangular cross-section or a T-shaped section.
- 2. Use the effective or full beam flange width.
- 3. Include the flanges effects in the deflection calculations.
- 4. Invoke moment redistribution to lower negative moments
- 5. Using gross (uncracked) or effective (cracked) moment of inertia
- 6. Design the beam as singly or doubly reinforced section.

For illustration and comparison purposes, the following figures provide a sample of the results obtained from an [spBeam](http://www.spbeam.org/) model created for the beam covered in this design example.

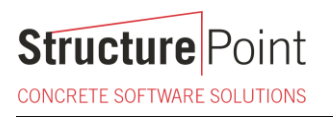

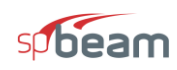

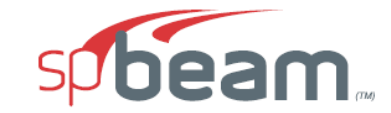

spBeam v5.50 A Computer Program for Analysis, Design, and Investigation of Reinforced Concrete Beams and One-way Slab Systems Copyright - 1988-2020, STRUCTUREPOINT, LLC. All rights reserved

**Structure** Point

Licensee stated above acknowledges that STRUCTUREPOINT (SP) is not and cannot be responsible for either the accuracy or adequacy of the material supplied<br>as input for processing by the spBeam computer program. Furthermore,

Page | 2<br>3/4/2020<br>8:37 AM

**Structure** Point

CONCRETE SOFTWARE SOLUTIONS

STRUCTUREPOINT - spBeam v5.50<br>Licensed to: StructurePoint. License ID: 00000-0000000-4-1F8E0-1F8E0<br>C:\ACI 318-14 Examples\Doubly Reinforced Beam.slb

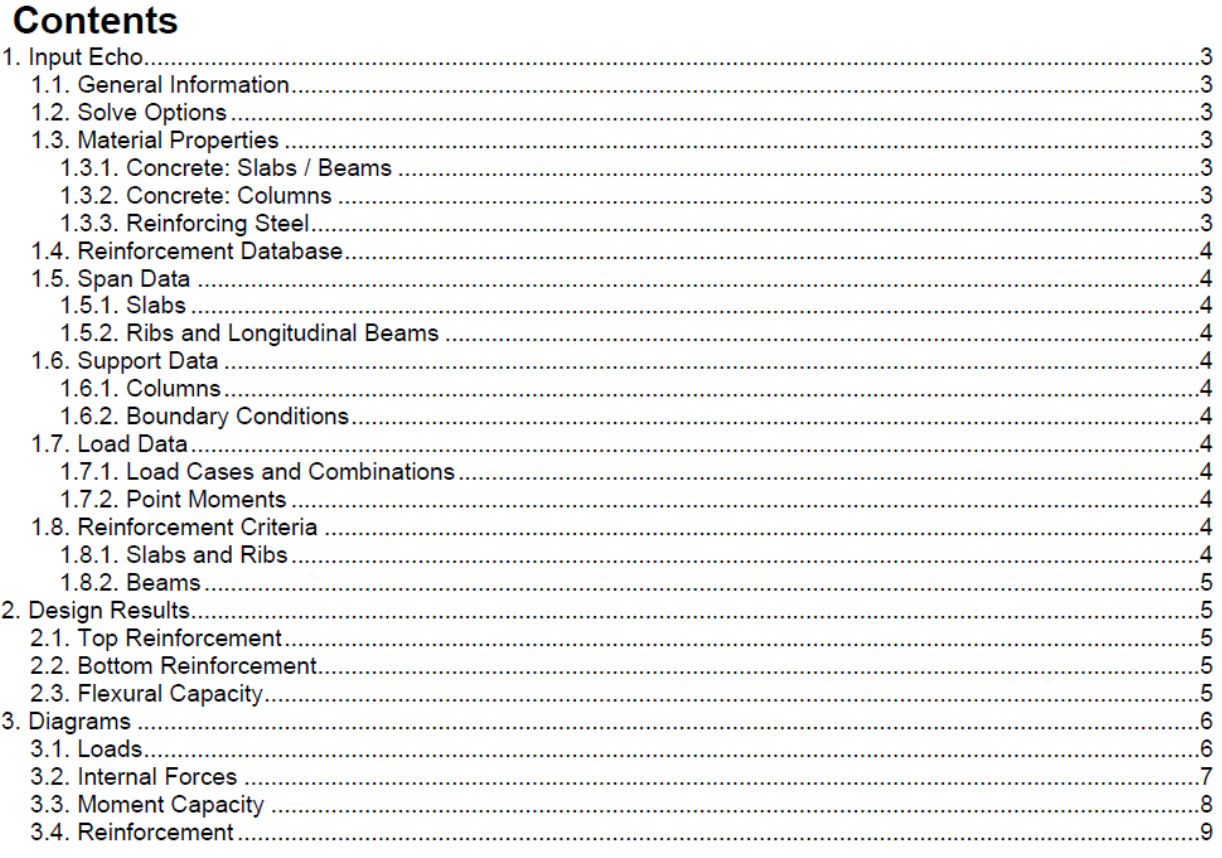

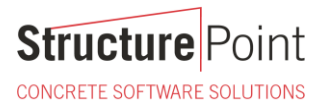

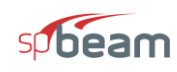

STRUCTUREPOINT - spBeam v5.50<br>Licensed to: StructurePoint. License ID: 00000-0000000-4-1F8E0-1F8E0<br>C:\ACI 318-14 Examples\Doubly Reinforced Beam.slb

Page | 3<br>3/4/2020<br>8:37 AM

#### 1. Input Echo 1.1. General Information

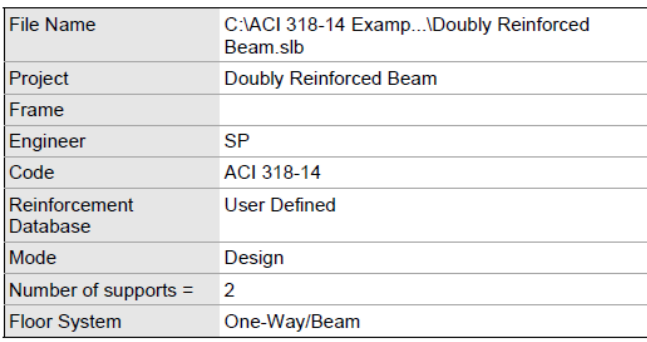

#### 1.2. Solve Options

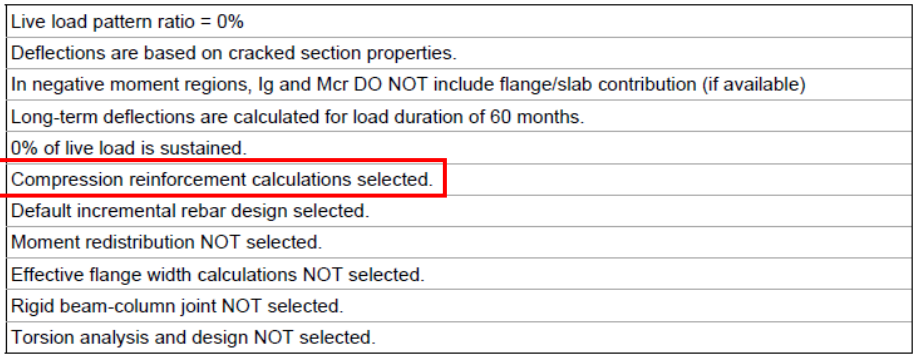

#### 1.3. Material Properties

#### 1.3.1. Concrete: Slabs / Beams

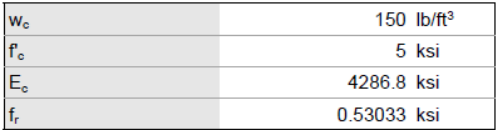

#### 1.3.2. Concrete: Columns

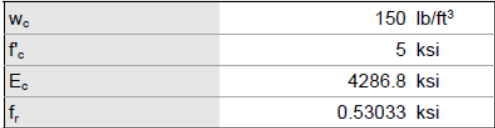

#### 1.3.3. Reinforcing Steel

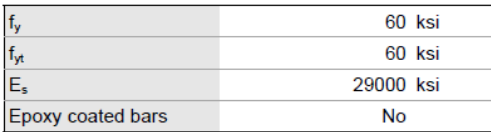

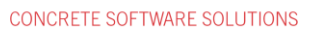

oint

 $\mathsf{in}$ 

 $0.01$ 

**Structure**F

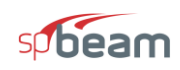

 $Ib/ft$ 

 $0.02$ 

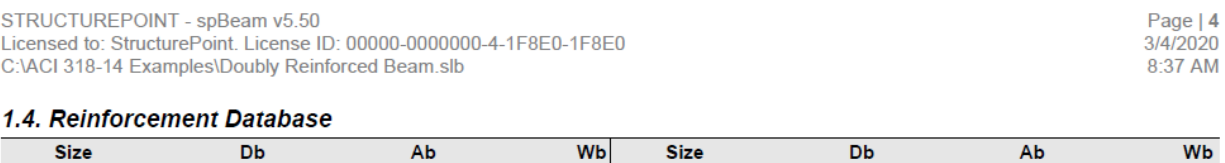

 $Ib/ft$ 

 $0.01$ 

 $#2$ 

 $\mathsf{in}$ 

 $0.02$ 

 $in<sup>2</sup>$ 

2.35

### 1.5. Span Data

 $#1$ 

#### 1.5.1. Slabs

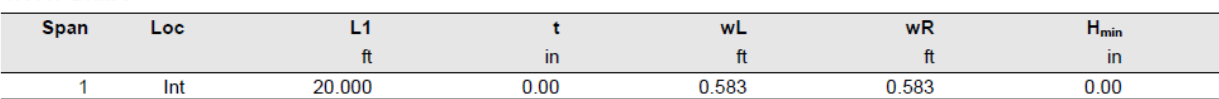

#### 1.5.2. Ribs and Longitudinal Beams

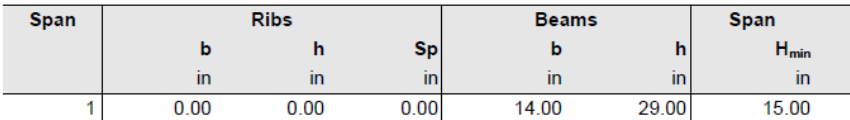

 $in<sup>2</sup>$ 

 $0.45$ 

#### 1.6. Support Data

#### **1.6.1. Columns**

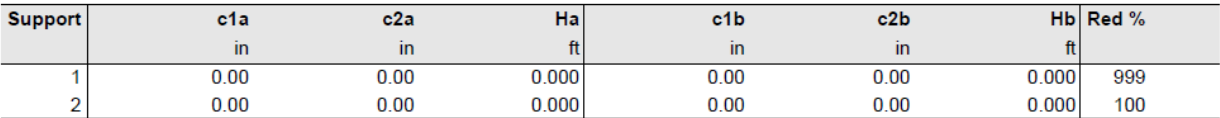

#### 1.6.2. Boundary Conditions

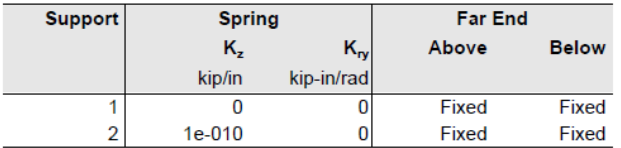

#### 1.7. Load Data

#### 1.7.1. Load Cases and Combinations

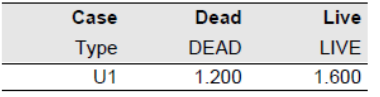

#### 1.7.2. Point Moments

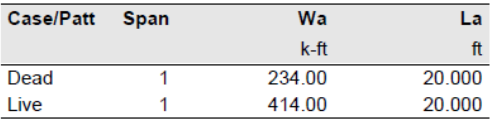

#### 1.8. Reinforcement Criteria

#### 1.8.1. Slabs and Ribs

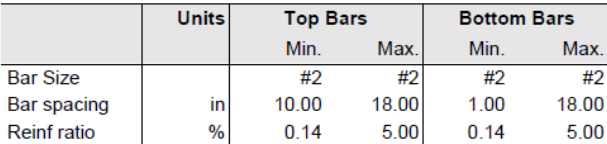

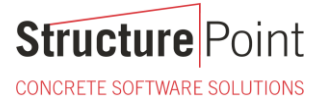

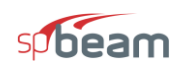

STRUCTUREPOINT - spBeam v5.50 Licensed to: StructurePoint. License ID: 00000-0000000-4-1F8E0-1F8E0 C:\ACI 318-14 Examples\Doubly Reinforced Beam.slb

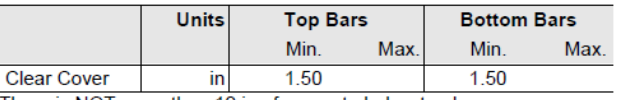

There is NOT more than 12 in of concrete below top bars.

#### 1.8.2. Beams

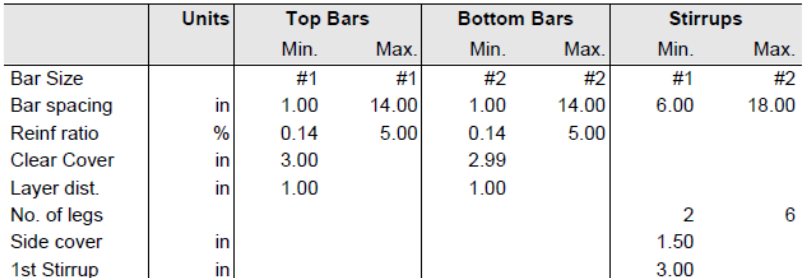

There is NOT more than 12 in of concrete below top bars.

## 2. Design Results

#### 2.1. Top Reinforcement

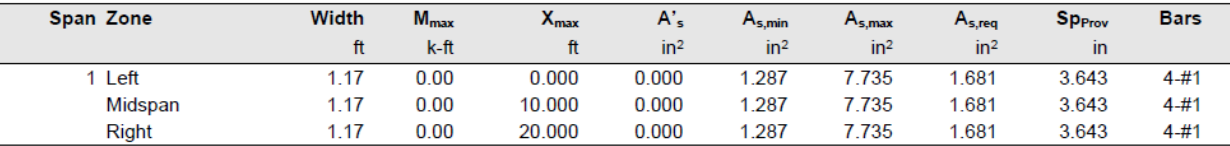

#### 2.2. Bottom Reinforcement

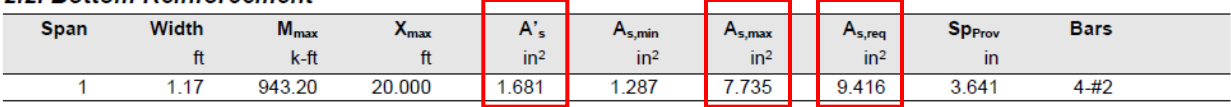

#### 2.3. Flexural Capacity

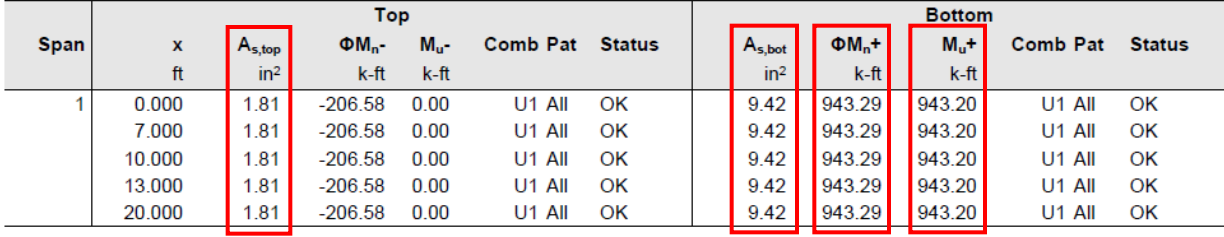

Page | 5<br>3/4/2020<br>8:37 AM

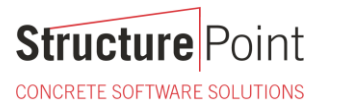

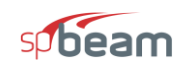

STRUCTUREPOINT - spBeam v5.50 Licensed to: StructurePoint. License ID: 00000-0000000-4-1F8E0-1F8E0 C:\ACI 318-14 Examples\Doubly Reinforced Beam.slb

Page | 6 3/4/2020<br>8:37 AM

# 3. Diagrams

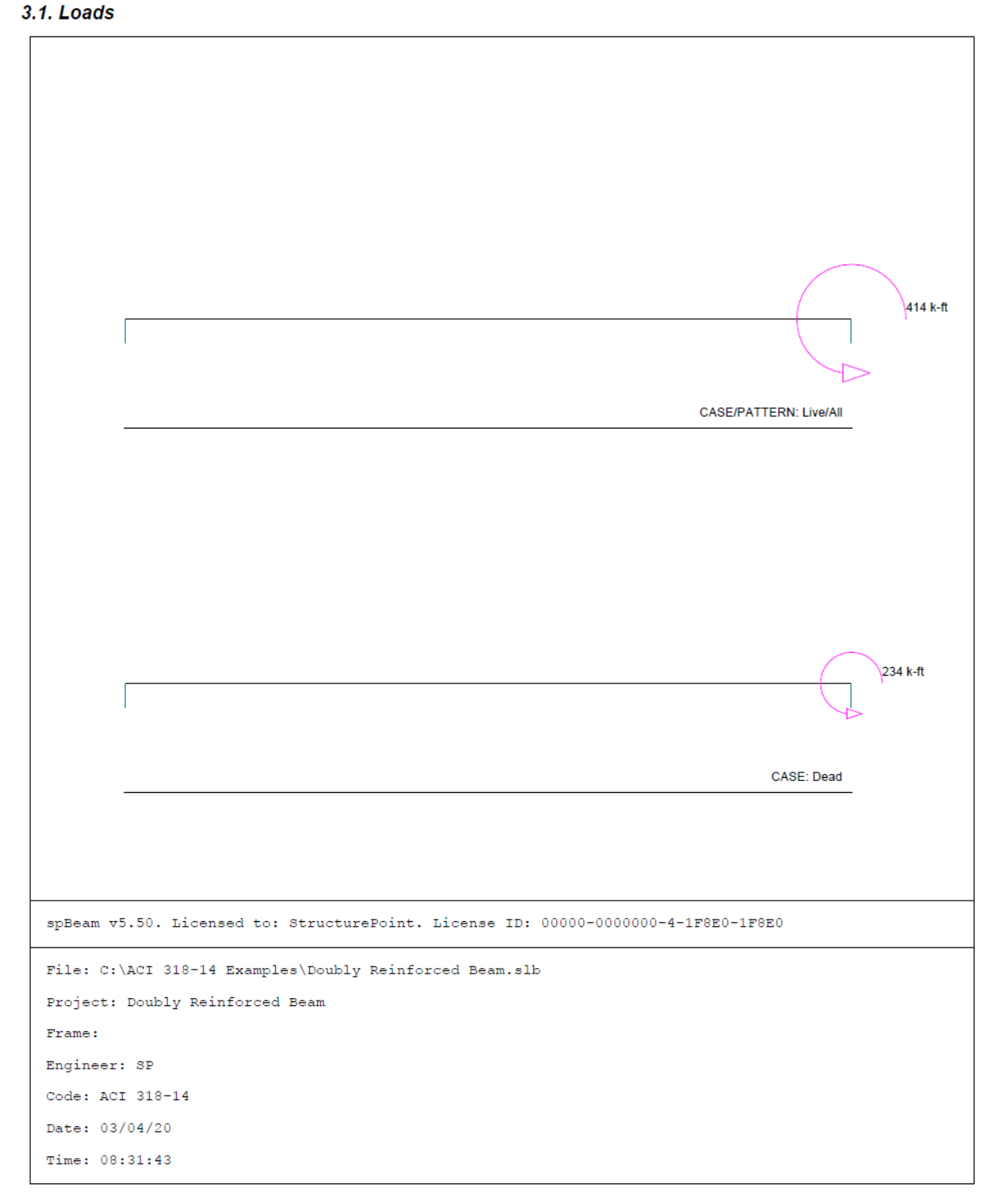

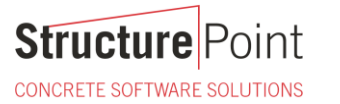

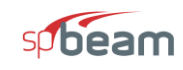

STRUCTUREPOINT - spBeam v5.50 Licensed to: StructurePoint. License ID: 00000-0000000-4-1F8E0-1F8E0<br>C:\ACI 318-14 Examples\Doubly Reinforced Beam.slb

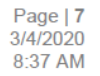

#### 3.2. Internal Forces

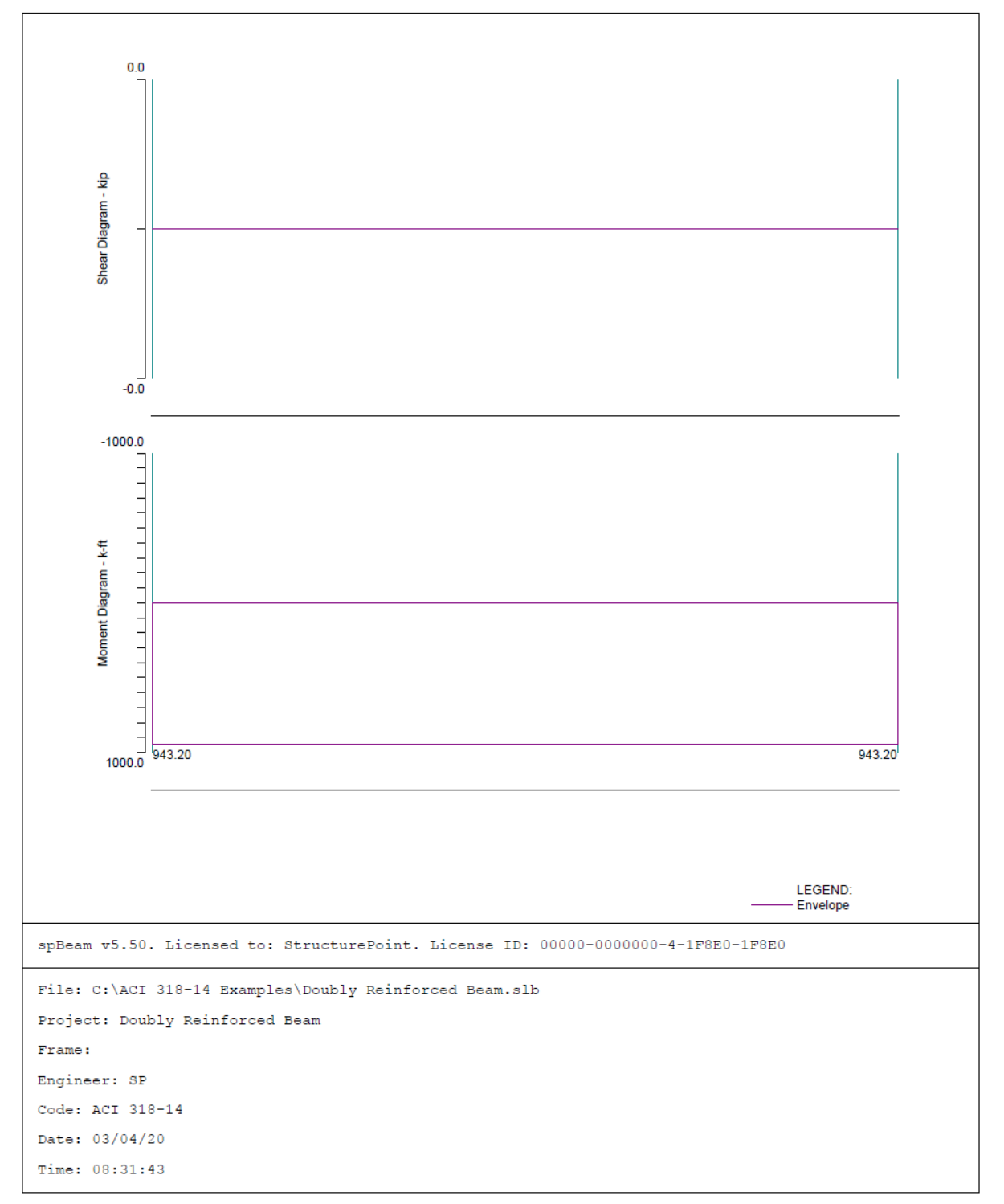

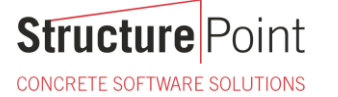

spbeam

Page | 8<br>3/4/2020<br>8:37 AM

STRUCTUREPOINT - spBeam v5.50 Licensed to: StructurePoint. License ID: 00000-0000000-4-1F8E0-1F8E0 C:\ACI 318-14 Examples\Doubly Reinforced Beam.slb

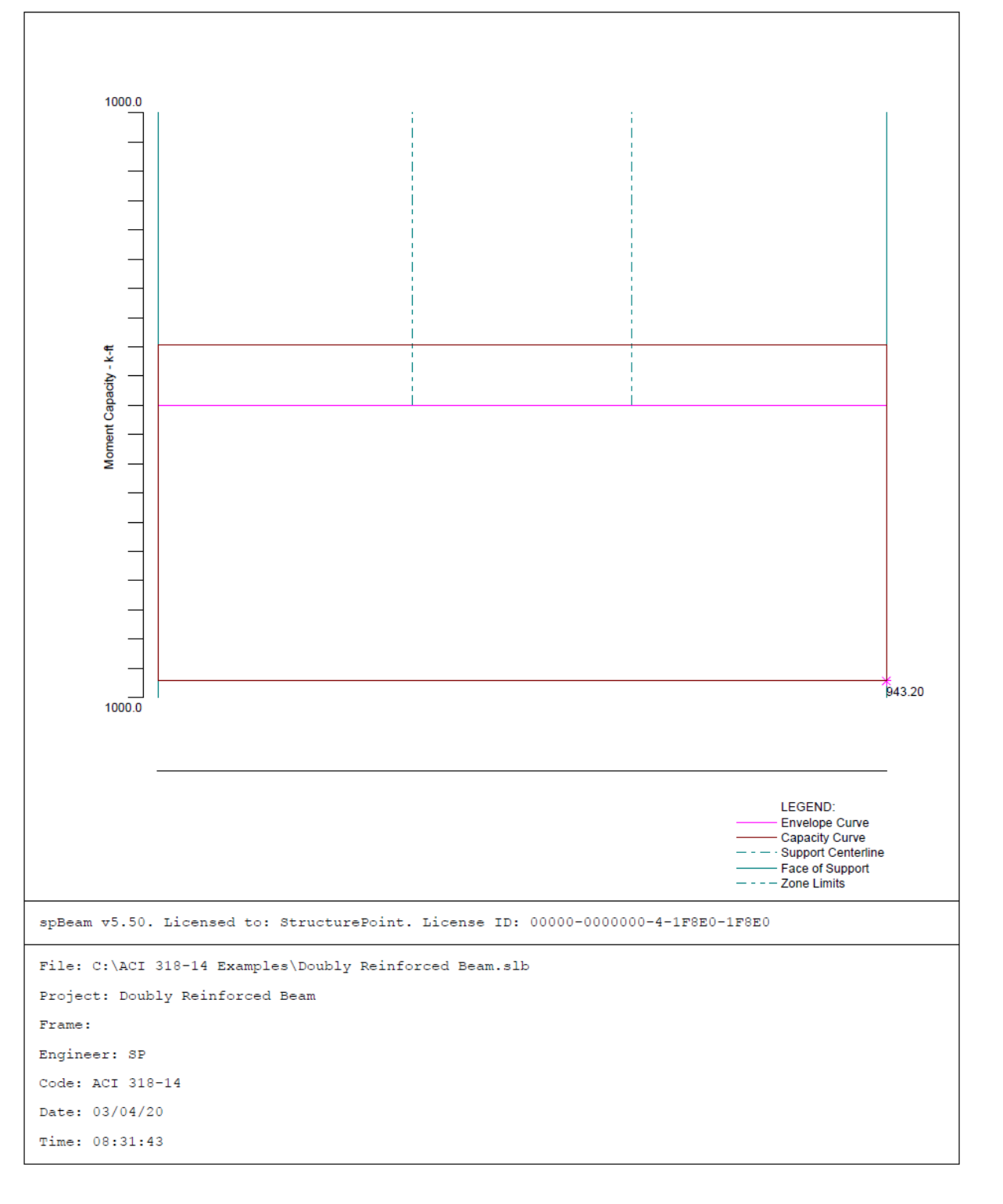

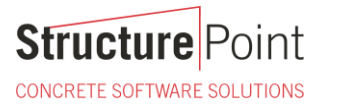

STRUCTUREPOINT - spBeam v5.50<br>Licensed to: StructurePoint. License ID: 00000-0000000-4-1F8E0-1F8E0 C:\ACI 318-14 Examples\Doubly Reinforced Beam.slb

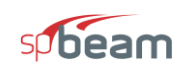

Page | 9<br>3/4/2020<br>8:37 AM

#### 3.4. Reinforcement

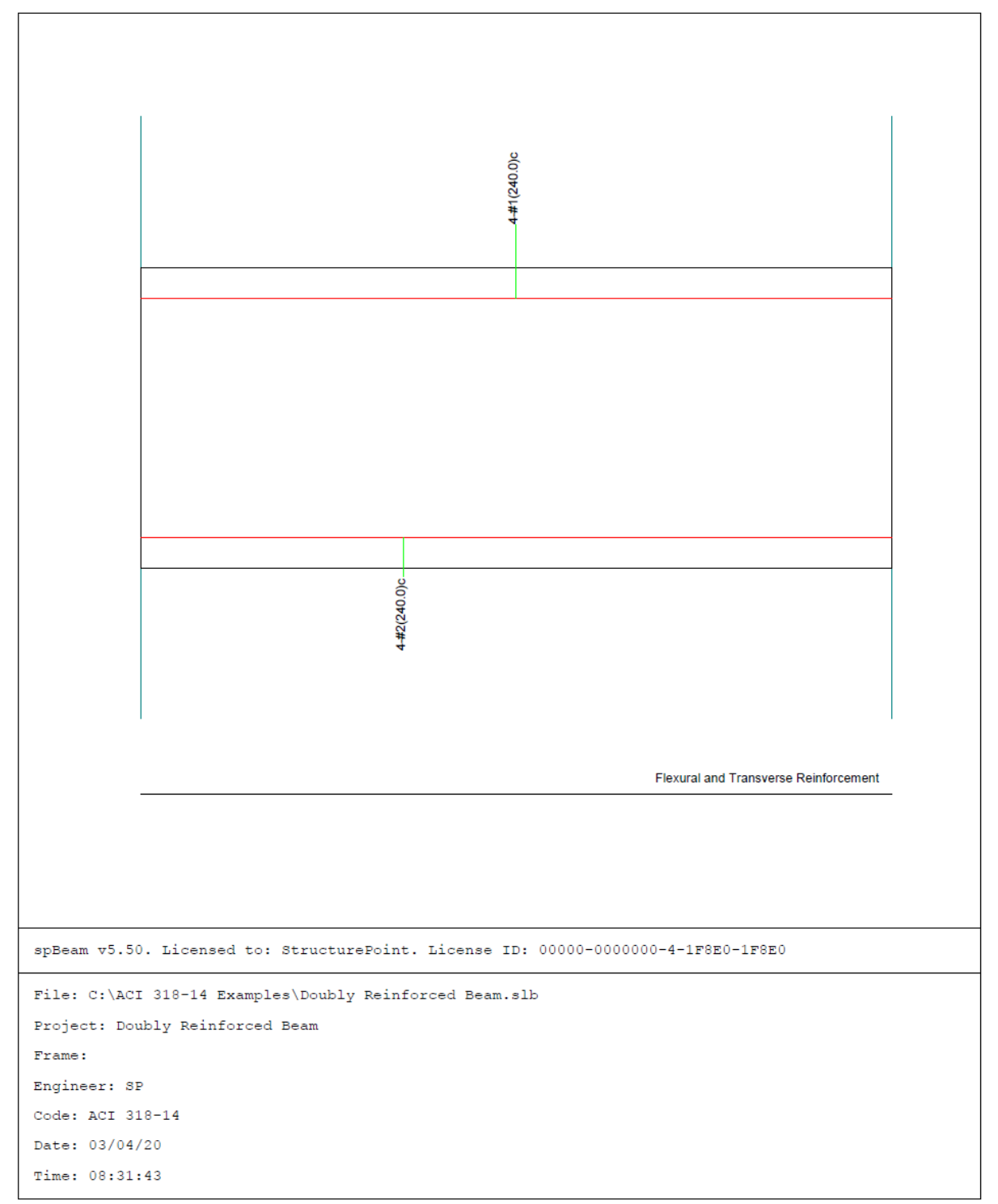

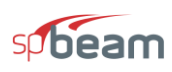

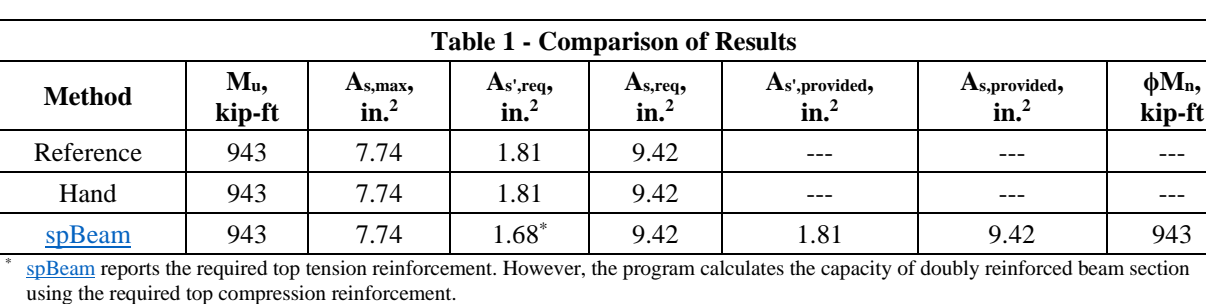

#### <span id="page-16-0"></span>**4. Comparison of Design Results**

In all of the hand calculations and the reference used illustrated above, the results are in precise agreement with the automated exact results obtained from the [spBeam](https://structurepoint.org/soft/software-profile.asp?l_family_id=52) program.

#### <span id="page-16-1"></span>**5. Conclusions & Observations**

As shown in this example, using compression reinforcement helps in changing the beam failure mode from compression (brittle failure mode) to tension (ductile failure mode). The following shows other applications where the use of doubly reinforced beam sections can be helpful:

The use of compression reinforcement in beams reduces the long-term deflections of a beam subjected to sustained loads. Creep of the concrete in the compression zone transfers load from the concrete to the compression steel, reducing the stress in the concrete. Because of the lower compression stress in the concrete, it creeps less, leading to a reduction in sustained-load deflections.

In seismic regions or if moment redistribution is desired, doubly reinforced beam sections can be helpful since the beam ductility increases when compression reinforcement is used. The strain in the tension reinforcement at failure increases since the depth of the compression stress block decreases, resulting in more ductile behavior.

Compression reinforcement maybe be used for fabrication purposes. It is customary to provide small bars in the corners of the stirrups to hold the stirrups in place in the form and also to help anchor the stirrups. Such reinforcement may have a small effect on strength but can be considered in [spBeam](https://structurepoint.org/soft/software-profile.asp?l_family_id=52) for investigation purposes.